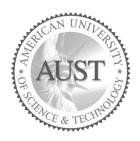

# **American University of Science & Technology**

## **Faculty of Arts and Sciences**

Department Of Computer Science

# CSI250L / ICT311L – Programming II Lab

#### Fall 2015/2016

#### Lab Work 2

#### **Problem1:**

Trace the following java applications:

a. What results from attempting to compile and run the following code?

- A. The output: value is 99.9
- B. The output: value is 9
- C. The output: value is 9.0
- D. A compiler error at Line 5.

b. What is the output of the following program? Assume the user inputs **12** for one execution of the program and **15** for a second execution?

c. What would happen when the following application is compiled and executed? Select the one correct answer.

- A. The program compiles and prints y is 0 when executed.
- B. The program compiles and prints y is 1 when executed.
- C. The program compiles and prints y is 2 when executed.
- D. The program does not compile complaining about y not being initialized.
- E. The program throws a runtime exception.

d. What would happen when the following application is compiled and executed? Select the one correct answer.

```
public class Compares
{
   public static void main(String args[])
   {
      boolean flag = false;
      if( flag == true )
           System.out.println( "true");
      else
           System.out.println( "false");
      }
}
```

- A. It will print false;
- B. it will print true;
- C. It will print none.
- D. Compilation error.
- E. Runtime error.

### Problem 2:

Find the errors in the following application and correct them:

```
import java.util.scanner;
public class check
{
  public static void main(string []args)
  {
  int x, y;
    Scanner s=new Scanner(System.in);
    system.out.println("enter an integer:");
    x=s.nextint();

  y= x*2;
    System.out.printf("x= %d, y= %f",x,y);

}
}
```

#### **Problem 3:**

Type the following java application then apply the following listed steps:

```
import java.util.Scanner;
public class Example1
{
    public static void main(String args[])
    {
        double radius;
        Scanner sc = new Scanner(System.in);
        System.out.println("Enter The Radius");
        radius = sc.nextDouble();
        System.out.println("The area is "+ 2*3.14*(radius*radius));
    }
}
```

- 1. Compile then execute the program from the cmd prompt.
- **2.** Modify the program to compute the circle and use printf statement to output the circumference value.
- 3. Modify the program to provide the input and output using JOptionPane methods.

#### **Problem 4:**

Write a java application that input an integer X, >0 (use a Scanner object) from the user and displays:

- The factorial all even integers from 1 to X.
- The cubic value of all integers from 1 to X
- All prime numbers from 1 to X.

#### Problem 5:

Write an application that prompts the user to enter a 5-digit integer (Use a Scanner object). Separate the number into its individual digits, and then display the following: (Use printf statement)

- a- The sum of the five digits being extracted.
- b- The number of digits that are even.
- c- The number of digits that are odd.
- d- The number of digits that are zero.

Example: For the input 10234, the output will be: Sum of digits: 1 + 0 + 2 + 3 + 4 = 10. Zero digits count: 1.

Odd digits count: 2. Even digits count: 2.

(Modify the code so it works for a number of N digits.)